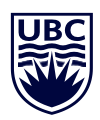

## HOW TO SUBMIT A WORK REQUEST

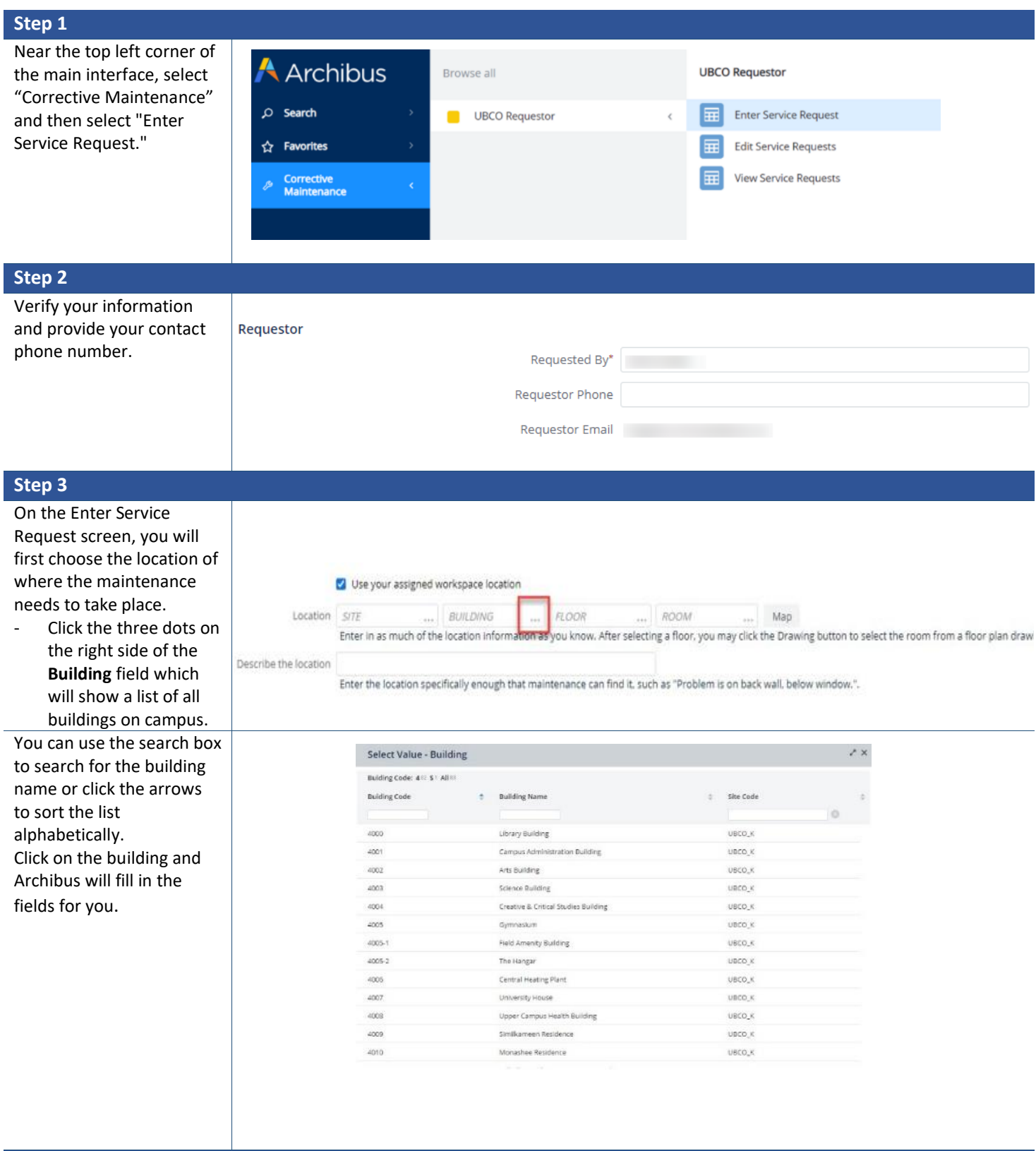

## ARCHIBUS QUICK REFERENCE GUIDE

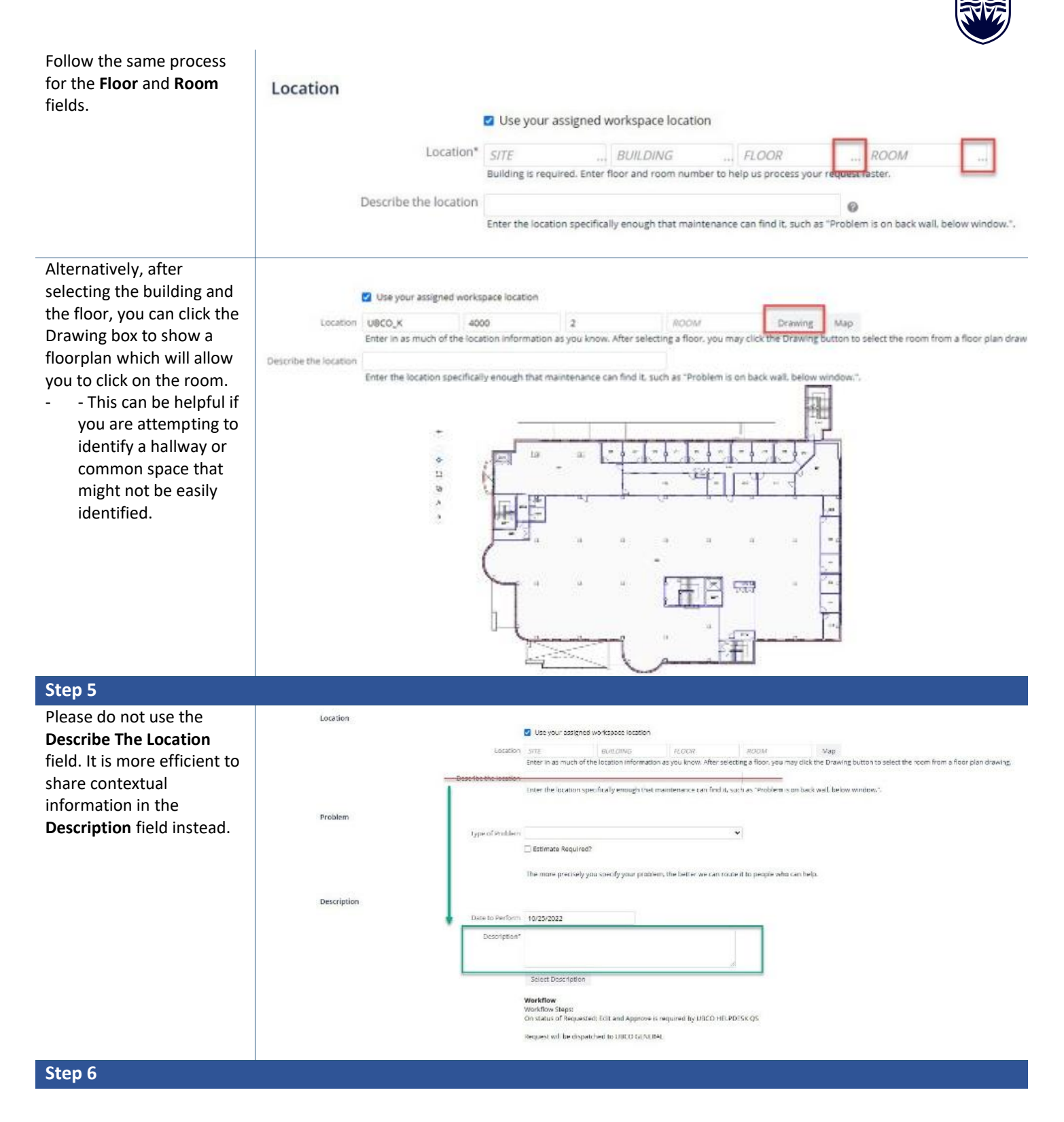

## ARCHIBUS QUICK REFERENCE GUIDE

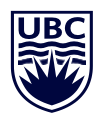

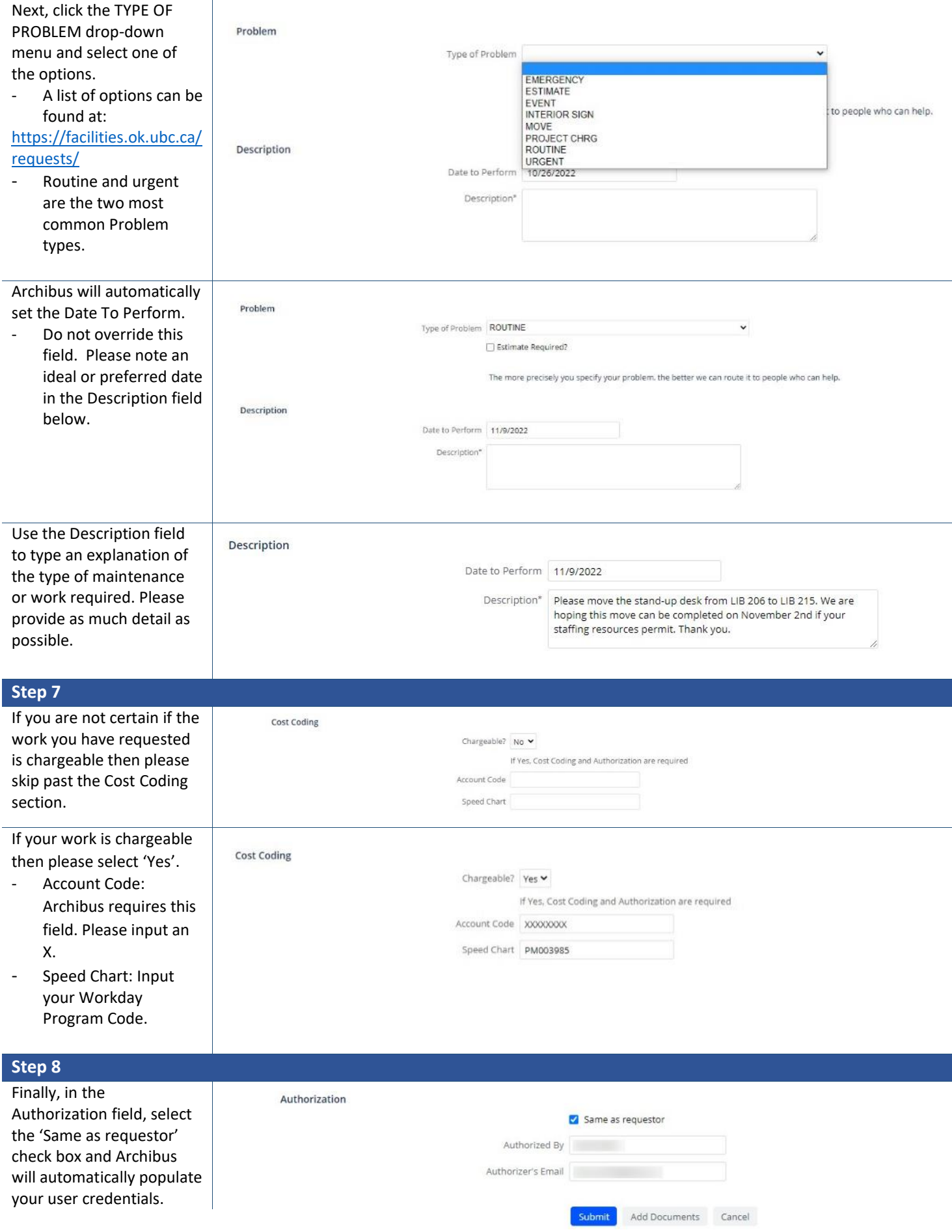

## ARCHIBUS QUICK REFERENCE GUIDE

created.

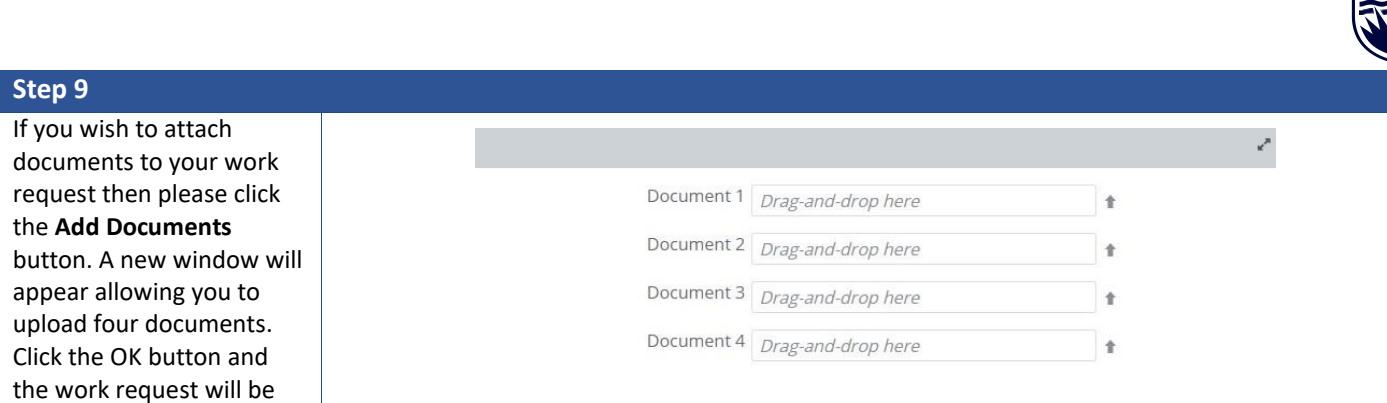

**UBC**